## Generalized Universality

## *R. Guerraoui, EPFL E. Gafni, UCLA*

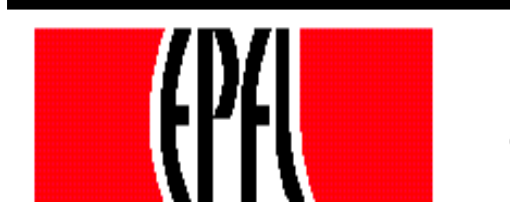

© R. Guerraoui 1

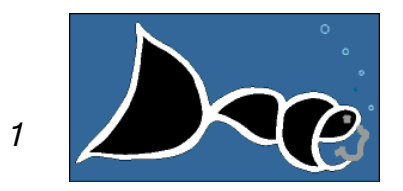

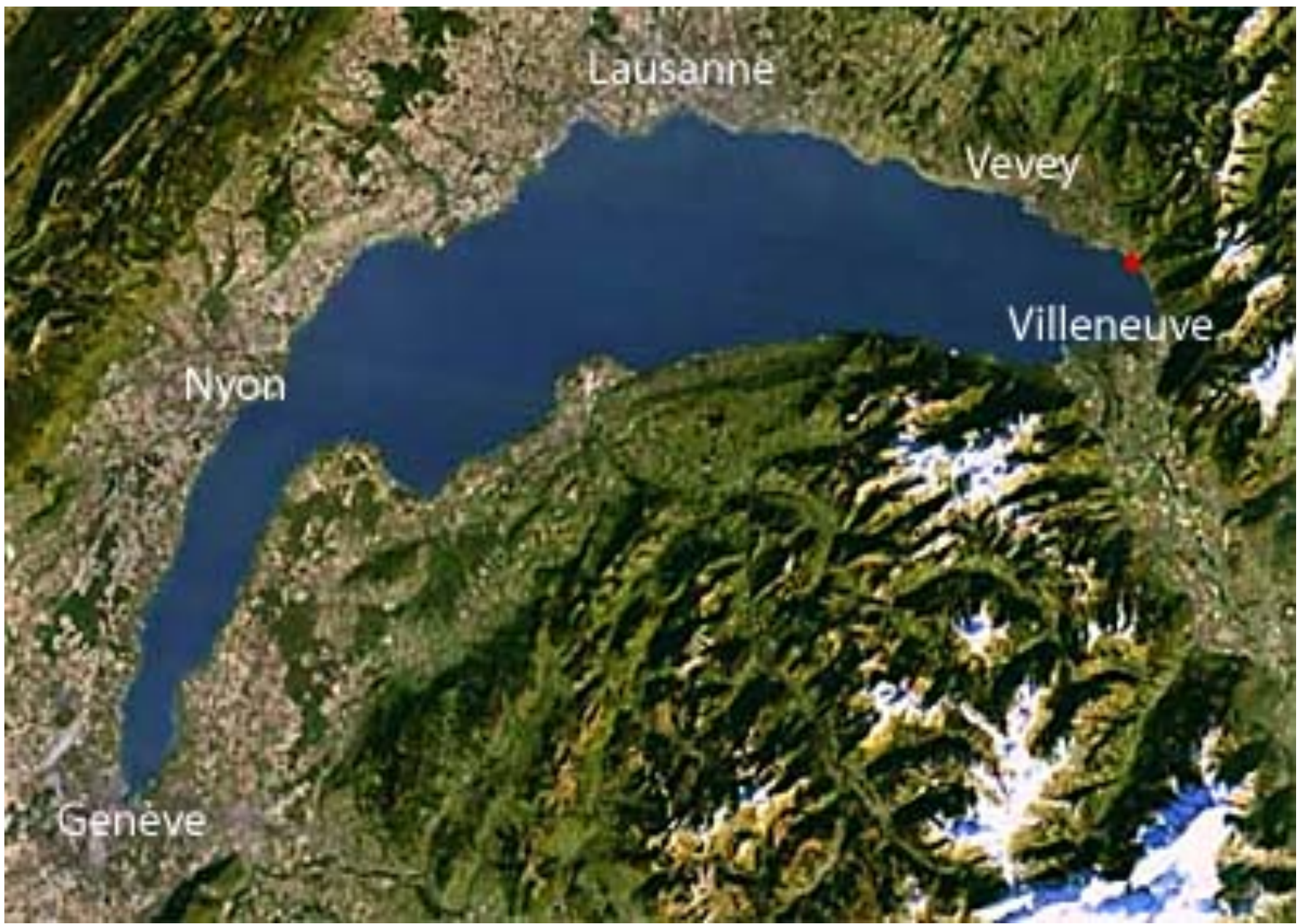

## Act 1 Classical Universality

## Act 2 Modern Universality

## Act 3 Generalized Modern Universality

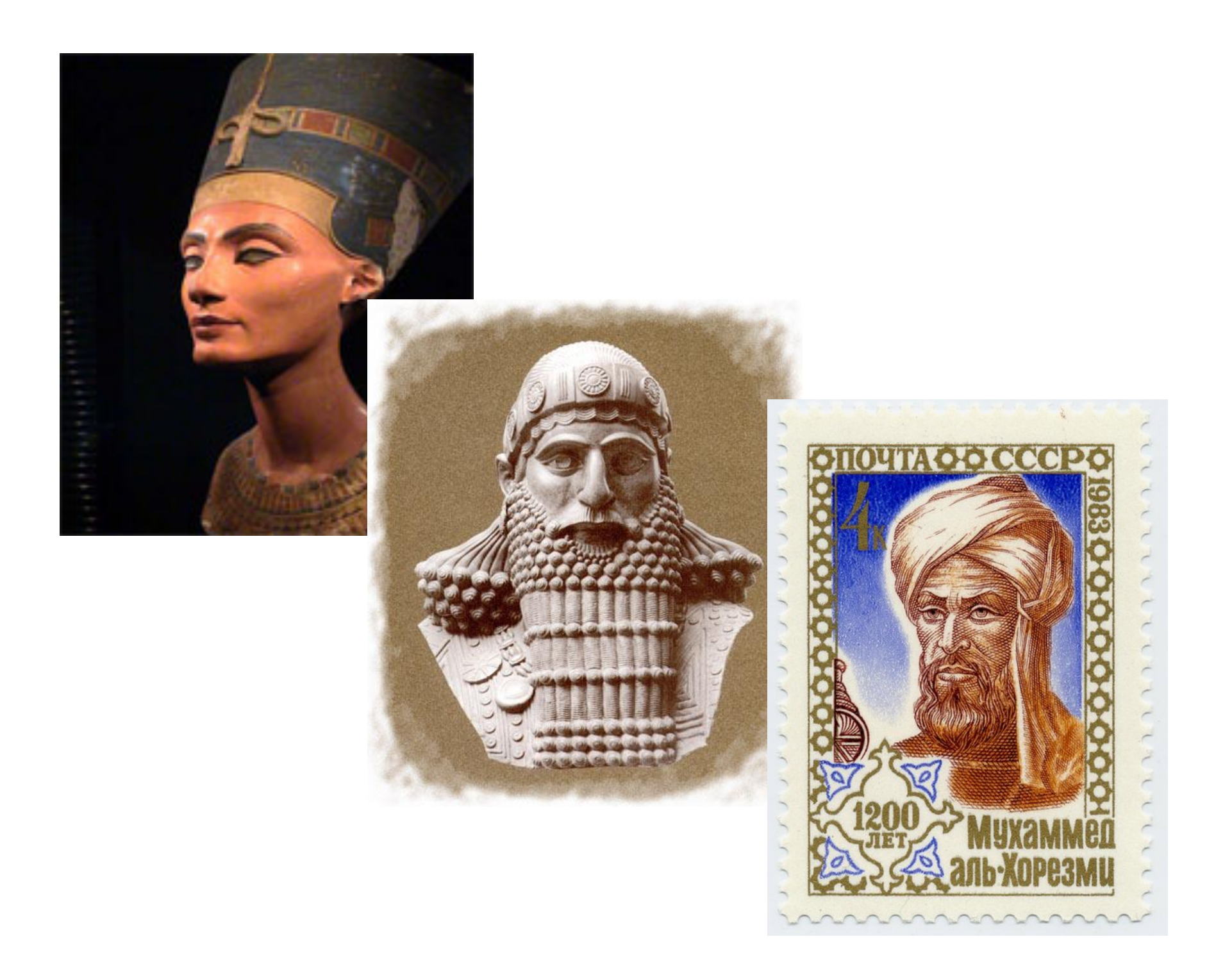

# **Algorithm**

A finite set of precise instructions

The only intelligence required is to compute the instructions

Must always produce a result

#### Which machine enables to compute everything?

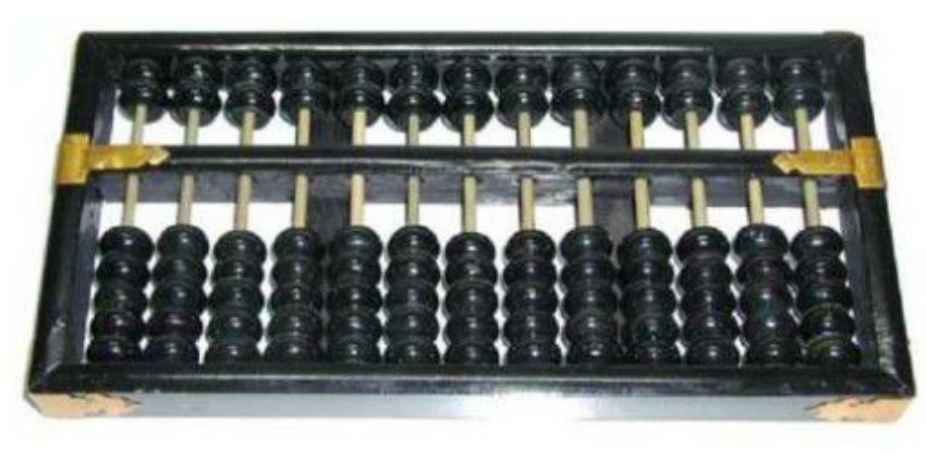

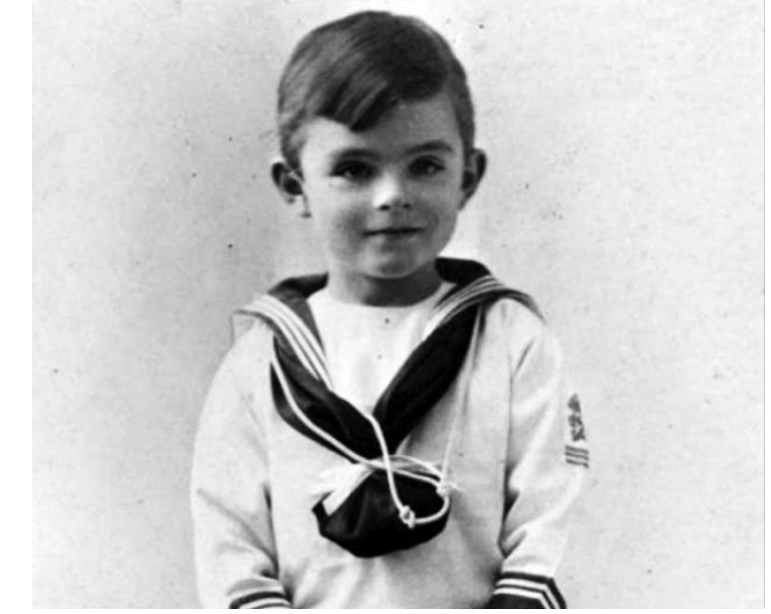

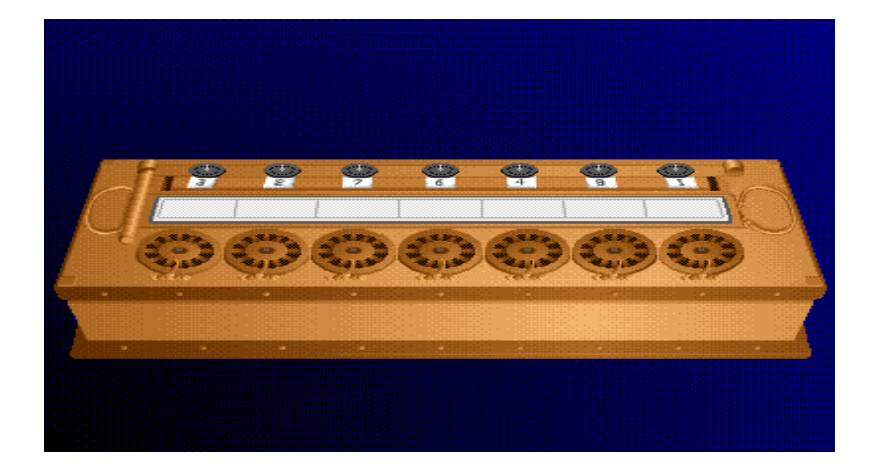

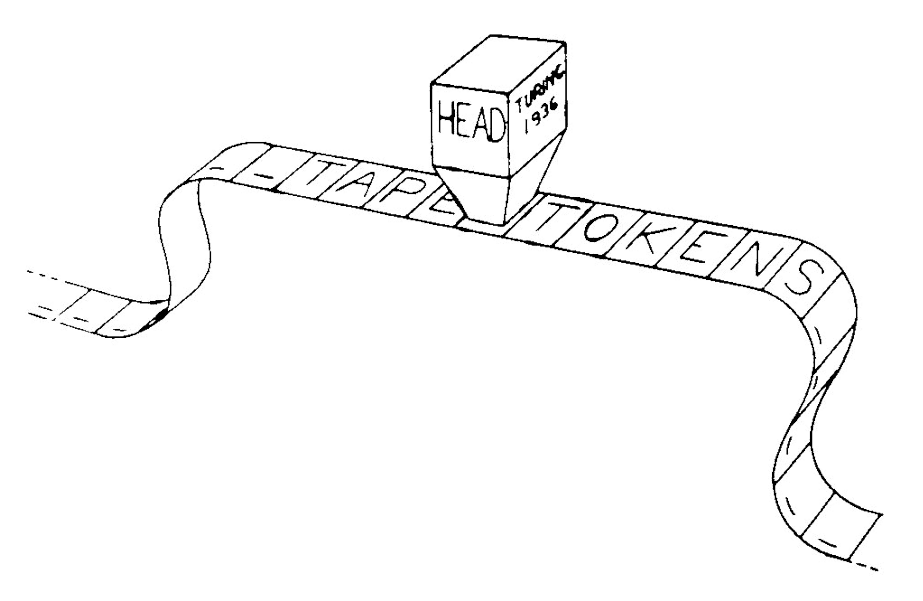

## Universality **6**

## Act 1 Classical Universality

## Act 2 Modern Universality

#### Act 3 Generalized Universality

#### The Network is the Computer

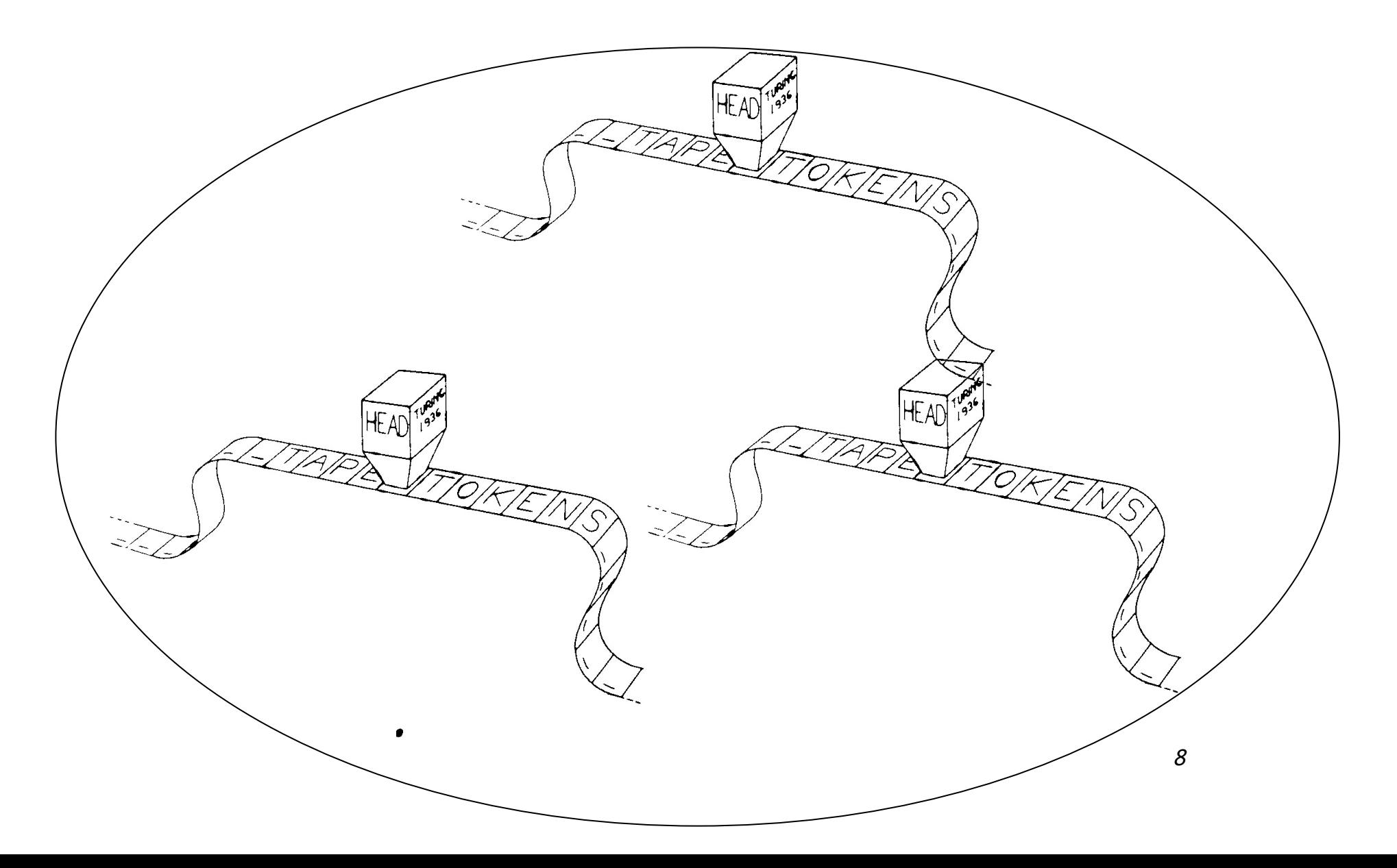

# **Algorithm**

A finite set of precise instructions

The only intelligence required is to compute the instructions

Must **always** produce a result

NB. Despite concurrency and failures

#### Which network enables to compute everything?

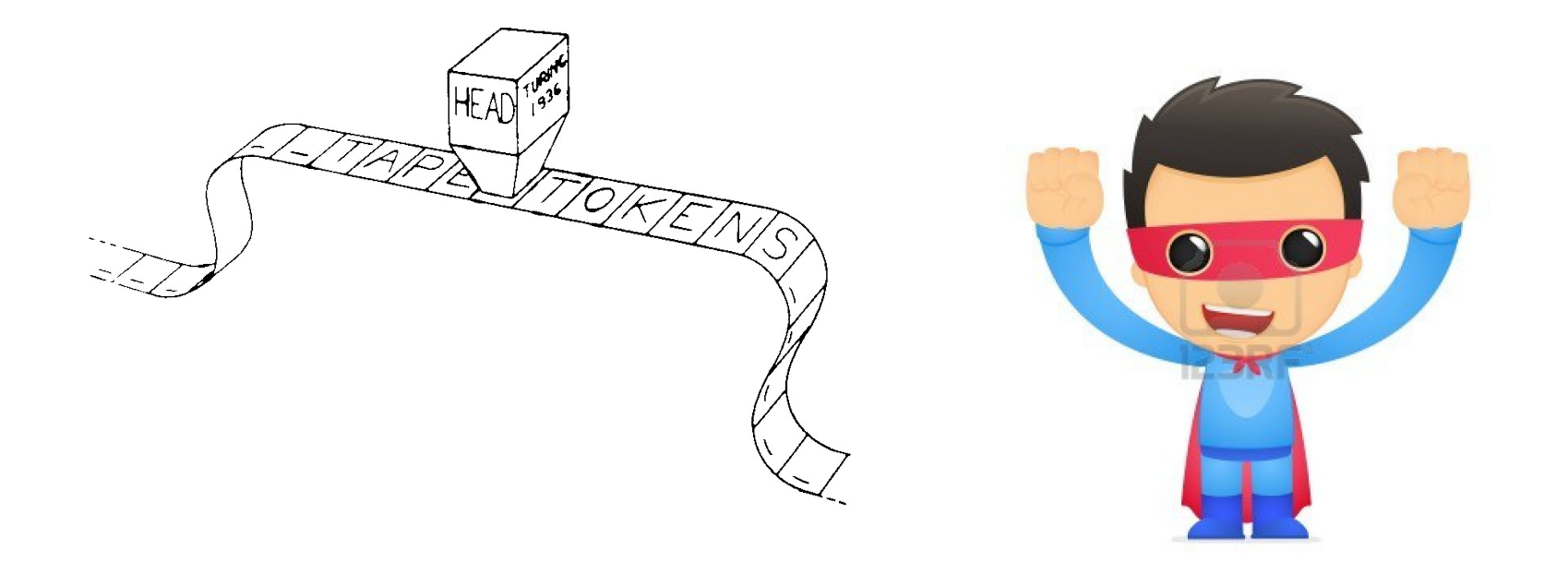

Linearizable Highly-available

## Universality of consensus [L-L-S-H-CT]

Message Passing?

Register?

Test&Set?

Consensus C&S Abcast

### Consensus

Processes propose each a value and *agree* on one of those values

same-output = *propose(*input*)*

## Universal construction

A state machine of which each process holds a copy

A list of commands local to each process

A list of consensus objects shared by the processes

## Universal construction

- while(true)
- $\bullet$  c = commands.next()
- $\blacksquare$  cons = Consensus.next()
- c' = cons.*propose*(c)
- sM.*perform*(c')

## Act 1 Classical Universality

## Act 2 Modern Universality

### Act 3

## Generalized Universality

### Generalized Universality

## Consensus is the particular case of k-consensus

## K-consensus [C, AGK]

 Every process proposes a vector of k values and returns a value at some position

 $\bullet$  (value, position) = propose(kVect)

## K-consensus

- *Validity*: the value returned at some position has been proposed at that position
- *Agreement*: no two values returned at the same position are different
- *Termination*: every correct process that proposes eventually returns

## What form of universality with K-consensus?

With consensus

Processes implement a highly-available state machine

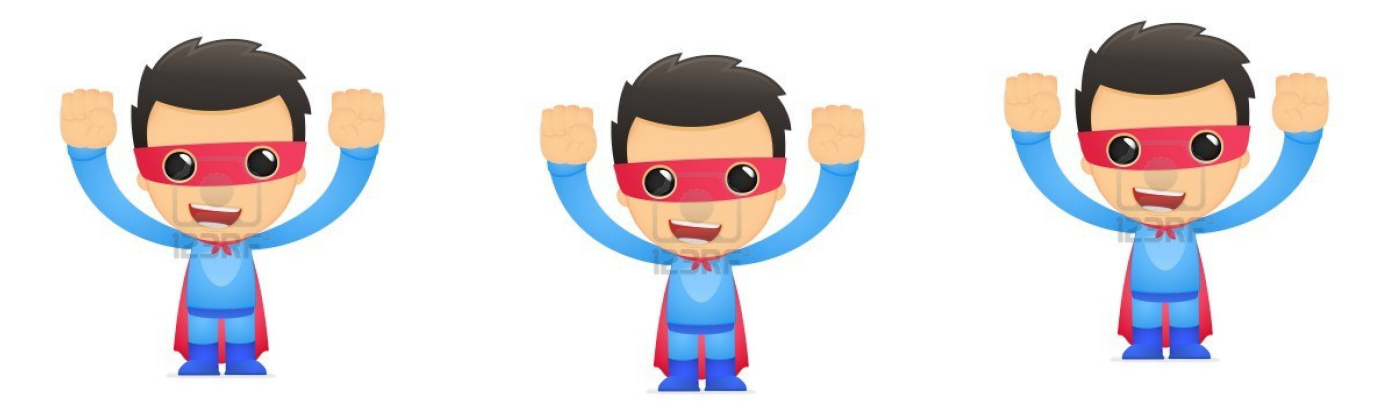

With k-consensus

Processes implement k state machines of which *at least one* is highly-available

## Generalized Universality

## Act 1 Classical Universality

## Act 2 Modern Universality

### Act 3

## Generalized Universality

## Generalized universality

k state machines: each process holding a copy of each (sM(i))

k lists of commands local to each process

A list of k-vector consensus objects (kVectCons)

Reads and writes in shared memory

## Universal construction

- while(true)
- $\bullet$   $\bullet$  = commands.next()
- $\blacksquare$  cons = consensus.next()
- $c' = \text{cons}.\text{propose}(c)$
- sM.perform(c')

## Generalized universality?

- while(true)
- for  $j = 1$  to k: com( $j$ ) = commands( $j$ ).next()
- $\bullet$  kVectC = kVectCons.next()
- $\bullet$  (c,i) = kVectC.propose(com)
- $\blacksquare$  sM(i).perform(c)

## Generalized universality?

- while(true)
- for  $j = 1$  to k: com(j) = commands(j).next()
- $\blacksquare$  kVectC = kVectCons.next()
- $\bullet$  (c,i) = kVectC.propose(com)
- **read shared memory and update any missing c'**
- $\blacksquare$  sM(i).perform(c)
- **•** write (c,i) in shared memory

## Key idea

 *Safety (commitment)*: a process does not perform a command unless all others know the command

## Commitment

write (c) at level 1 let V1 be the set of values at level 1 if V1 has only c, write (commit, c) at level 2

let V2 be the set of values at level 2 if V2 has only (commit, c) then return(commit, c) if V2 has some (commit, c') then return(adopt, c') else return (adopt, c)

## Commitment

*Invariant (1)*: if a value v is committed then no other value is returned

**Invariant (2):** if all processes propose the same command then the command is committed

## Generalized universality (step 0)

- $\blacksquare$  newCom = commands.next()
- while(true)
- $\blacktriangleright$  kVectC = kVectCons.next()

## Generalized universality (step 1)

 $(c,i)$  = kVectC.propose(newCom)

#### <u>.</u>

 $\blacksquare$ 

## Generalized universality (step1-2)

- $(c,i)$  = kVectC.propose(newCom)
- $\bullet$  vect(i) = commitment(i,c)
- $\blacksquare$

 $\blacksquare$ 

## Generalized universality (step1-2-2')

- $(c,i)$  = kVectC.propose(newCom)
- $\bullet$  vect(i) = commitment(i,c)
- for  $j = 1$  to k except i:

 $\blacksquare$ 

…

 $\bullet$  vect(j) = commitment(newCom(j))

## Generalized universality (step 3)

- for  $i = 1$  to  $k$
- $\blacksquare$  if ok(vect(i)) then
	- sM(i).perform(vect(i))
	- $\blacksquare$  newCom(i) = commands(i).next()
- else

…

 $\blacksquare$  newCom(i) = vect(i)

## Key ideas

 *Safety (commitment)*: a process does not perform a command unless all others know the command

 *Liveness (success first)*: at least one process executes a command in every round

## Generalized universality (step 3')

for  $i = 1$  to k

**F** If older(newCom(i), vect(i)) then

- If no(vect(i)) then newCom(i) = vect(i)
- else

…

- sM(i).perform(vect(i))
- If vect(i) = newCom(i) then
	- $\blacksquare$  newCom(i) = commands(i).next()
- add(newCom(i), vect(i))

sM(i).perform(newCom(i))

## 3 Key ideas

 *Safety (commitment)*: a process does not perform a command unless all others know the command

 *Liveness (success first)*: at least one process executes a command in every round

 *Safety (old promises)*: a process might execute two commands at the same round

## Act 1 Classical Universality

## Act 2 Modern Universality

### Act 3

## Generalized Universality

#### Generalized Universality

## Consensus is the particular case of k-consensus

## What if consensus is not available? Mistakes? Partitions?

## Generalized Universality

With consensus

Processes implement a highly-available state machine

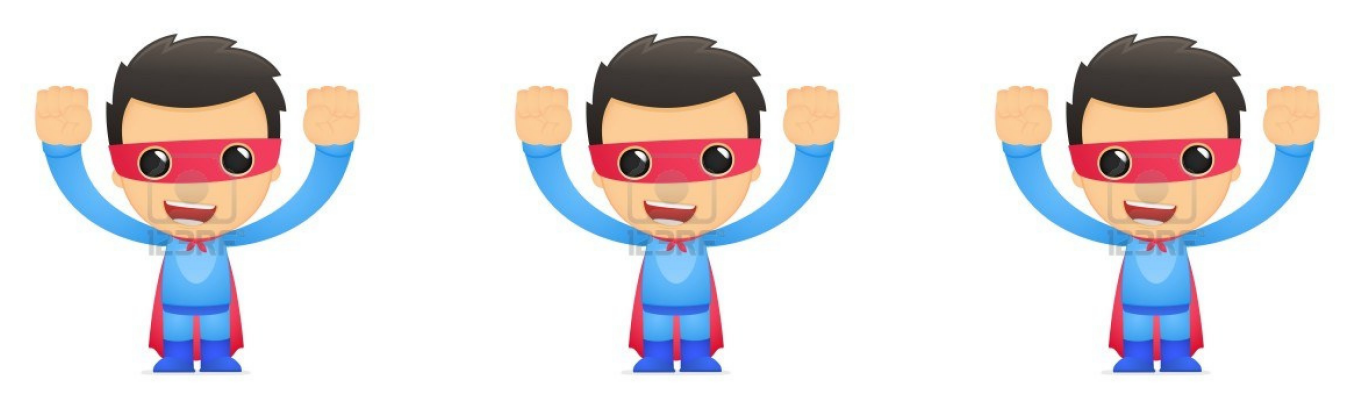

With k-consensus

Processes implement k state machines of which *at least one* is highly-available